## **Excerpt from OU Chemical Engineering Capstone Project April 2002** By Colin Sturm

## GAMS Model

The Executive Reader

GAMS optimization is used to determine the optimal shipping of gas from any set of exporting countries to any set of importing countries using any set of methods of transportation. Costs of building, expansion, and operation are incorporated into the model. GAMS models the parameters to determine the highest net present value out of all possibilities. There are 14 exporting countries and 10 importing countries and 5 methods of transportation to consider. If this were to be done by hand there would be  $14^{10*}14!*5 = 1.26*10^{23}$  possibilities in choice alone. This doesn't take into account varying the amount shipped and expansion possible for each year over the life of the project. Using GAMS eliminates many options and simplifies the model to determine the optimum value in a short time.

## The Detailed Reader

Variables are initialized that are used to vary the optimal transportation for the model. Variables

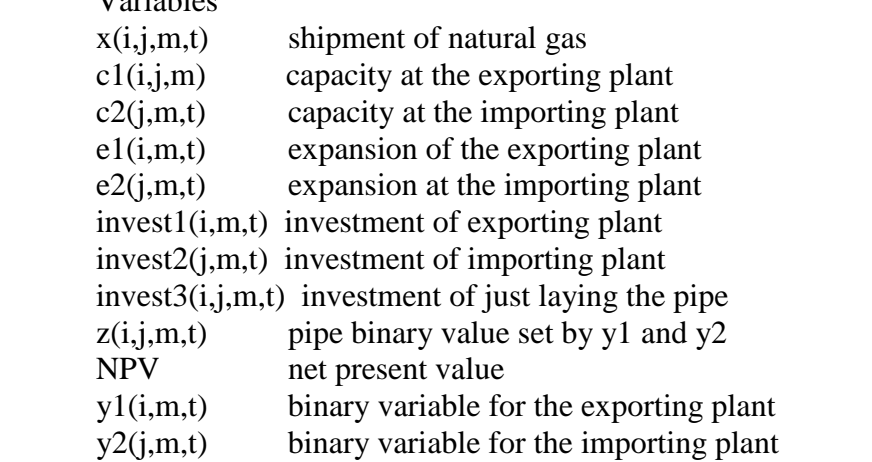

The all of the variables except the binary variables are set as positive because a negative value any of these could possibly yield a higher NPV, plus negative values for these variables is not possible for the process.

Parameters are set for the equations that are used to model the project. The following parameters are used in the equations that are later explained.

 $f$ ci $1(i,m)$  fixed capital investment for the exporting plant  $fci1(i,m) = explant(i,m) + exhold(i,m)$ 

```
fci2(j,m) fixed capital investment for the importing plant
          fci2(j,m) = implant(j,m) + imbold(j,m)
```

```
capital1(i,m) cost for the exporting country to change NG to a method
          capital1(i,m) = explantper(i,m) + exholder(i,m)
```

```
capital2(j,m) cost for the importing country to change a method to NG
          capital2(i,m) = implementper(i,m) + imholder(i,m)
```
- $opex(i,m)$  cost to operate at the exporting country  $opex(i,m) = opexplant(i,m) + opexhold(i,m)$
- opim(j,m) cost to operate at the importing country  $opim(j,m) = opimplant(j,m) + opimhold(j,m)$
- opship(i,j,m) cost to operate shipping method  $opship(i,j,m) = dist(i,j)*distcost(m)$

### The equations in GAMS are defined in the following list

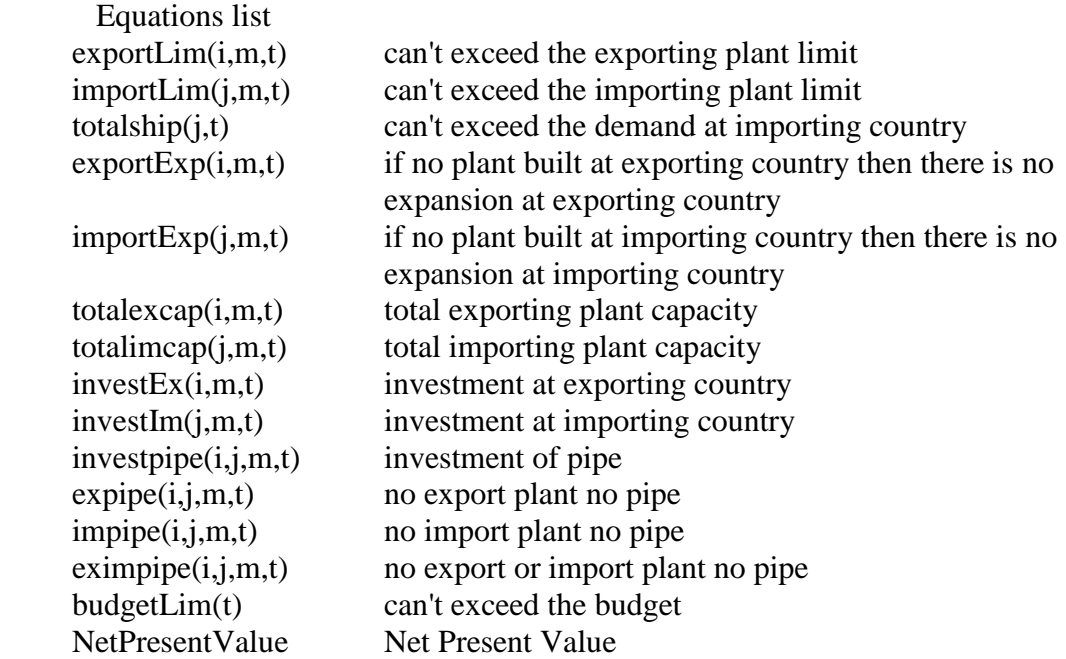

The variables and parameters that are used for each of the above equations are listed below with a short description of what is taking place and why the equation is used. The actual code isn't listed, but an easier to read form is used. The actual code is written out later.

Equations listed in easy to read format

 $\sum_{i} x(i, j, m, t) \le c1(i, m, t)$ *j*  $\sum x(i, j, m, t) \le c1(i, m, t)$  This equation is to limit the total

amount shipped to the importing countries to not exceed the capacity of an exporting plant.

importLim(j,m,t) ..  $\sum x(i, j, m, t) \le c2(j, m, t)$  This equation is to limit the total *i*

amount shipped to an importing county to not exceed the capacity of the importing country.

totalship(j,t) .. 
$$
\sum_{i} \sum_{m} x(i, j, m, t) \leq demand(t, j)
$$
 This equation limits the total

amount shipped to an importing country of all methods used to not exceed the demand at the importing country at a particular time.

 $exportExp(i,m,t)$ ..  $el(i,m,t) \leq y1(i,m,t)*10^7$ There can't be expansion at an exporting plant without an exporting plant. This is done by setting the expansion less than a binary variable times a maximum expansion.

 $importExp(j,m,t)$ ..  $e^{2(i,m,t)} \leq y^{2(i,m,t)*10^{7}}$ There can't be expansion at an importing plant without an importing plant. This is done by setting the expansion less than a binary variable times a maximum expansion.

totalexcap(i,m,t) .. c1(i,m,t) = c1(i,m,t-1) (if t>1) + e1(i,m,t) The total expansion at an exporting plant up to the current year. There is no capacity in the first year so the first year is just set to the expansion of the first year by the if statement.

totalimcap(j,m,t) .. c2(j,m,t) = c2(j,m,t-1) (if t>1) + e2(j,m,t) The total expansion at an importing plant up to the current year. There is no capacity in the first year so the first year is just set to the expansion of the first year by the if statement.

 $investEx(i,m,t)$ ..  $invest1(i,m,t) = fci1(i,m)*y1(i,m,t) + capital1(i,m)*e1(i,m,t)$  This is the investment at the exporting plant. The fci is set to the fixed capital investment for a method at an exporting country. This is multiplied by the binary variable for optimization of the model. The capital cost of expanding the plant times the expansion is then added to give the investment cost.

investIm(j,m,t) .. invest2(j,m,t) = e= fci2(j,m)\*y2(j,m,t) + capital2(j,m)\*e2(j,m,t) This is the investment at the importing plant. The fci is set to the fixed capital investment for a method at an importing country. This is multiplied by the binary variable for optimization of the model. The capital cost of expanding the plant times the expansion is then added to give the investment cost.

investpipe(i,j,m,t) (if m=pipe) .. invest $3(i,j,m,t) = dist(i,j)$ \*pipecost $(m)$ \*z $(i,j,m,t)$  The cost of installing the pipe from the selected countries is treated as a separate cost. The investment equals the distanace between the countries times the cost per mile of the pipe. z is related to the binary variables y1 and y2.

 $expipe(i,j,m,t)$  (if m=pipe) ..  $z(i,j,m,t) \leq y1(i,m,t)$ There is no pipe built if there isn't an exporting plant

 $impipe(i,j,m,t)$  (if m=pipe) ..  $z(i,j,m,t) \leq y2(j,m,t)$ There is no pipe built if there isn't an importing plant

eximpipe(i,j,m,t) (if m=pipe) ..  $z(i,j,m,t) \geq y1(i,m,t) + y2(j,m,t) - 1$  There is no pipe built if there is no exporting or importing plant

budgetLim(t) ..  
\n
$$
\sum_{i} \sum_{m} \text{investl}(i, m, t) + \sum_{j} \sum_{m} \text{investl}(j, m, t) + \sum_{i} \sum_{j} \sum_{m} \text{investl}(i, j, m, t) (\text{if } m = \text{pipe}) \leq \text{budget}(t)
$$

The summation of all investments made can not exceed the budget at a specific time.

NetPresentValue ..

$$
NPV = \sum_{i} \left\{ \left[ \sum_{i} \sum_{j} \sum_{m} \left( price(t) * x(i, j, m, t) - (opex(i, m) + opim(j, m) + opship(i, j, m)) * x(i, j, m, t) \right) \right] \right\}
$$

$$
- \sum_{i} \sum_{m} invest1(i, m, t) - \sum_{j} \sum_{m} invest2(j, m, t) - \sum_{i} \sum_{j} \sum_{m} invest3(i, j, m, t)(if m = pipe) \right\} * dividend(t)
$$
  
The price that the gas is sold for times the amount shipped minus the total operating costs

The price that the gas is sold for times the amount shipped minus the total operating costs times the amount shipped minus the total investment costs with all of this multiplied by the inverse of the quantity of one plus the interest rate with the quantity raised to the year is equal to the net present value. Net present value is simply the revenue at each year divided by the interest rate as in the following equation.

$$
NPV = \sum_{t} \frac{revenue \ at \ year \ t}{(1+i)^{year}}
$$

The code of the above equations that is used in GAMS is listed below.

 $\text{exportLim}(i,m,t)$  ...  $\text{sum}(j, x(i,j,m,t)) = l = c1(i,m,t);$  $importLim(i,m,t)$ ...  $sum(i, x(i,j,m,t)) = l = c2(i,m,t);$ totalship(j,t) ..  $sum((i,m), x(i,j,m,t)) = l = demand(t,j);$  $\text{exportExp}(i,m,t)$  ...  $\text{el}(i,m,t) = l = y1(i,m,t)$ \*maxexp;  $importExp(i,m,t)$ ..  $e^{2(i,m,t)} = l = y^{2(i,m,t)*}$ maxexp; totalexcap(i,m,t) .. c1(i,m,t) = e = c1(i,m,t-1) $\(SORD(t)>1) + e1(i,m,t)$ ; totalimcap(j,m,t) .. c2(j,m,t) = e = c2(j,m,t-1)\$(ORD(t) > 1) + e2(j,m,t);  $investEx(i,m,t)$  ...  $invest1(i,m,t) = e = fci1(i,m)*y1(i,m,t) + capital1(i,m)*e1(i,m,t);$  $investIm(j,m,t)$ ..  $invest2(j,m,t) = e = fei2(j,m)*y2(j,m,t) + capital2(j,m)*e2(j,m,t);$  $investpipe(i,j,m,t)\$(ORD(m)=4)$ ..  $invest3(i,j,m,t)=e=dist(i,j)*pipecost(m)*z(i,j,m,t);$  $expipe(i,j,m,t)$ \$(ORD(m)=4) ..  $z(i,j,m,t) = l = y1(i,m,t);$ 

```
impipe(i,j,m,t)$(ORD(m)=4) .. z(i,j,m,t) = l = y2(j,m,t);eximpipe(i,j,m,t)$(ORD(m)=4) .. z(i,j,m,t) = g = y1(i,m,t) + y2(i,m,t) - 1;budgetLim(t) .. sum((i,m), invest1(i,m,t)) + sum((j,m),invest2(i,m,t)) +sum((i,j,m)\$(ORD(m)=4),invest3(i,j,m,t)) = l = budget(t);
```

```
NetPresentValue .. NPV = e= sum(t,(sum((i,j,m),price(t)*x(i,j,m,t)-(open(i,m)+opim(j,m)+opship(i,j,m))*x(i,j,m,t))-sum((i,m),invest1(i,m,t))-
sum((j,m), invest2(j,m,t))-sum((i,j,m)$(ORD(m)=4),invest3(i,j,m,t)))/interest(t));
```
### GAMS CODE:

set

```
 i Chemicals used /NG,LNG,ME, AM,FA /
 j Markets / USA, VZ, COL, TT /
 k Process / FAP , MEP, LNGP, AMP /
 l Time /T1,T2/
```
 $mn(k,i)$ 

 /FAP.FA MEP.ME LNGP.LNG AMP.AM /  $\ddot{i}$ alias  $(i,ii), (j,jj), (k,kk);$ 

#### parameter

 price(i) price of chemicals (dollar-ton)  $/NG$  27

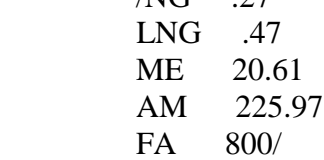

 alpha(k) variable investment cost (dollar\_capacity) /FAP 10608 MEP 109.93 LNGP 81.67 AMP 152.82/

beta(k) fixed investment cost (dollar)

 /FAP 700000000 MEP 40000000 LNGP 60000000 AMP 40000000/

 delta(k) unit operating cost (dollar\_capacity) /FAP .8 MEP .8 LNGP .8 AMP  $.8/$ table mu(i,k) positive constant characteristic of process FAP MEP LNGP AMP NG 0.32 0.41 1 0.62 LNG 0 0 1 0 ME 0.77 1 0 0 AM 0 0 0 1 FA 1 0 0 0 ; table upper $_s(i,j)$  upper supply of chemicals (metric ton\_year) USA VZ COL TT NG 0 0 0 3352455  $LNG \t0 \t0 \t0 \t0$  ME 6110000 6548000 25000 550000 AM 0 0 0 0 FA 0 0 0 0 ; table lower\_s(i,j) lower supply of chemicals (metric ton\_year) USA VZ COL TT NG 0 0 0 0 LNG 0 0 0 0 ME 0 0 0 0 AM 0 0 0 0 FA 0 0 0 0 table upper $_d(i,j)$  upper demand of chemicals (metric ton\_year) USA VZ COL TT NG 0 0 0 2771908 LNG 71000000 3630000 599000 0 ME 3400000 8800 140 600000 AM 6240000 640000 70800 0 FA 50000 0 0 0 ;

table

;

;

;

;

```
tranport(i,j) transportation from Trinidad to Country X
           USA VZ COL TT
 NG 0 0 0 0
        LNG 0.9 .97 .95 0
 ME 0.9 .97 .95 0
 AM 0.9 .97 .95 0
FA 0.9 0 0 0
table
    lower_d(i,j) lower demand of chemicals (metric ton_year)
           USA VZ COL TT
 NG 0 0 0 0
       LNG 0 0 0 0
 ME 0 0 0 0
        AM 0 0 0 0
FA 0 0 0 0
table lower_c(k,l) lower bounds for the capacity expansions
           T1 T2
       FAP 0 0
       MEP 0 0
       LNGP 0 0
       AMP 0 0
table upper_c(k,l) upper bounds for the capacity expansions
           T1 T2
        FAP 46000 55000
        MEP 550000 600000
        LNGP 4000000 5000000
        AMP 620000 800000
variables
    NP net present value
    op_cost(l) operating cost
    prof(l) profit
   sales1(l) Total sales (without transportation)
    sales_trans(l) sales include transportation
    Q(k,l) capacity
```

```
 DQ(k,l) capacity EXPANSION
W(i,k,k,k,l) flowrate (mass) streams of plants
```
 $P(i,j,k,l)$  purchased chemicals  $S(i,j,k,l)$  sold chemicals CI(l) Capital investment prod\_rate(k,l) production rate  $y(k,l)$ 

free variables

 NP net present value OP\_COST(l) operating cost CI(l) Capital investment prof(l) profit sales1(l) Total sales (without transportation) sales\_trans(l) sales include transportation

;

;

positive variables

 $Q(k,l)$  capacity DQ(k,l) capacity EXPANSION W(i,k,kk,l) flowrate (mass) streams of plants P(i,j,k,l) purchased chemicals  $S(i,j,k,l)$  sold chemicals prod\_rate(k,l) production rate

; binary variables

 $y(k,l)$ 

## ;

equations

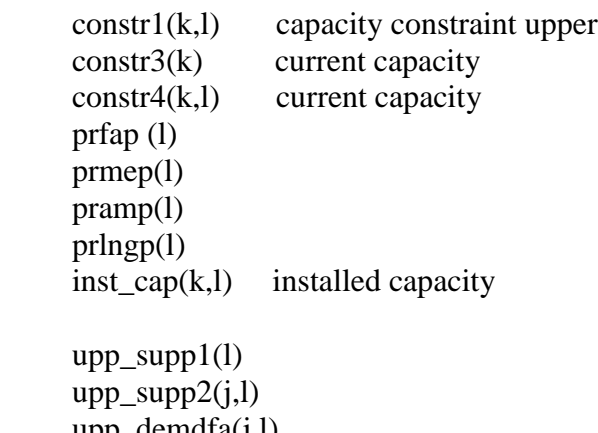

```
 upp_demdfa(j,l)
 upp_demdme(j,l)
 upp_demdam(j,l)
 upp_demdlng(j,l)
```

```
upp\_demd3(k,j,l) comp_bal1lngp(l)
 comp_bal1amp(l)
 comp_bal1mep(l)
comp_bal1fap1(l)
 comp_bal1fap2(l)
```
;

```
sales_transp(l) Sales include transportation cost
    sales(1) Total sales (without transportation)
    Profit(l) profit of time l
     capital_investment1(l) Capital investment
* capital_investment(l) Avaibility Capital Investment
    fix cost2(k,l) OPERATING(l) operating cost
     net_present_value net present value of the project
```

```
constr1(k,l).. DQ(k,l) = l = upper_c(k,l)*y(k,l);constr3(k) .. Q(k, "T1") = e = DQ(k, "T1");constr4(k,l)$(ord(l) ne 1).. Q(k,l) = e = Q(k,l-1) + DQ(k,l);prfap(l).. prod_rate('fap',l) = e = S('fa', 'usa', 'fap', l) +
               S('fa','vz','fap',l)+S('fa','col','fap',l)+ S('fa','tt','fap',l);
prmep(l).. prod_rate('mep',l) = e = S('me','usa','mep',l) +
              S(\text{me}\text{',vz}\text{',mep}\text{',l})+S(\text{me}\text{',col}\text{',mep}\text{',l})+S(\text{me}\text{',tt}\text{',mep}\text{',l});pramp(l).. prod_rate('amp',l) = e = S('am', 'usa', 'amp', l) +
              S(\text{am}\text{',} \text{v}z\text{',} \text{amp}\text{',}l) + S(\text{'am}\text{',} \text{'col}\text{',} \text{'amp}\text{',}l) + S(\text{'am}\text{',} \text{'tt}\text{',} \text{'amp}\text{',}l);prlngp(l).. prod_rate('lngp',l) = e = S('lng','usa','lngp',l) +
              S(\ln g', vz', \ln gp', I) + S(\ln g', col', \ln gp', I) + S(\ln g', 'tt', 'ln gp', I);
```

```
inst_cap(k,l).. Q(k,l) = g = \text{prod_rate}(k,l);
```

```
upp_supp1(l).. upper_s('ng','tt') =g= sum(k,P('ng','tt',k,l));
upp_supp2(j,l).. upper_s('me',j) =g= P('me',j,'fap',l);
```
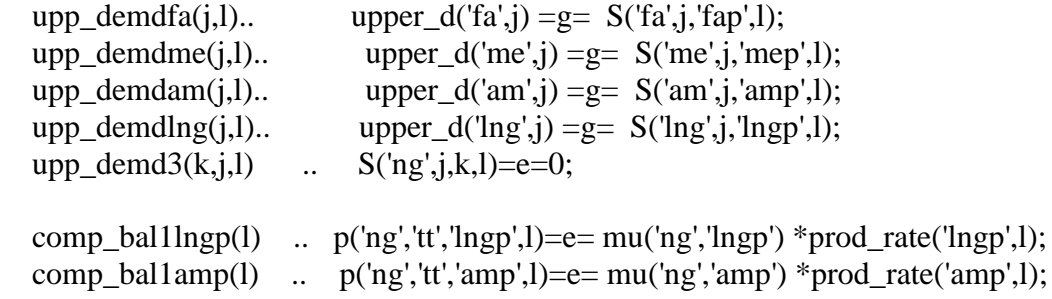

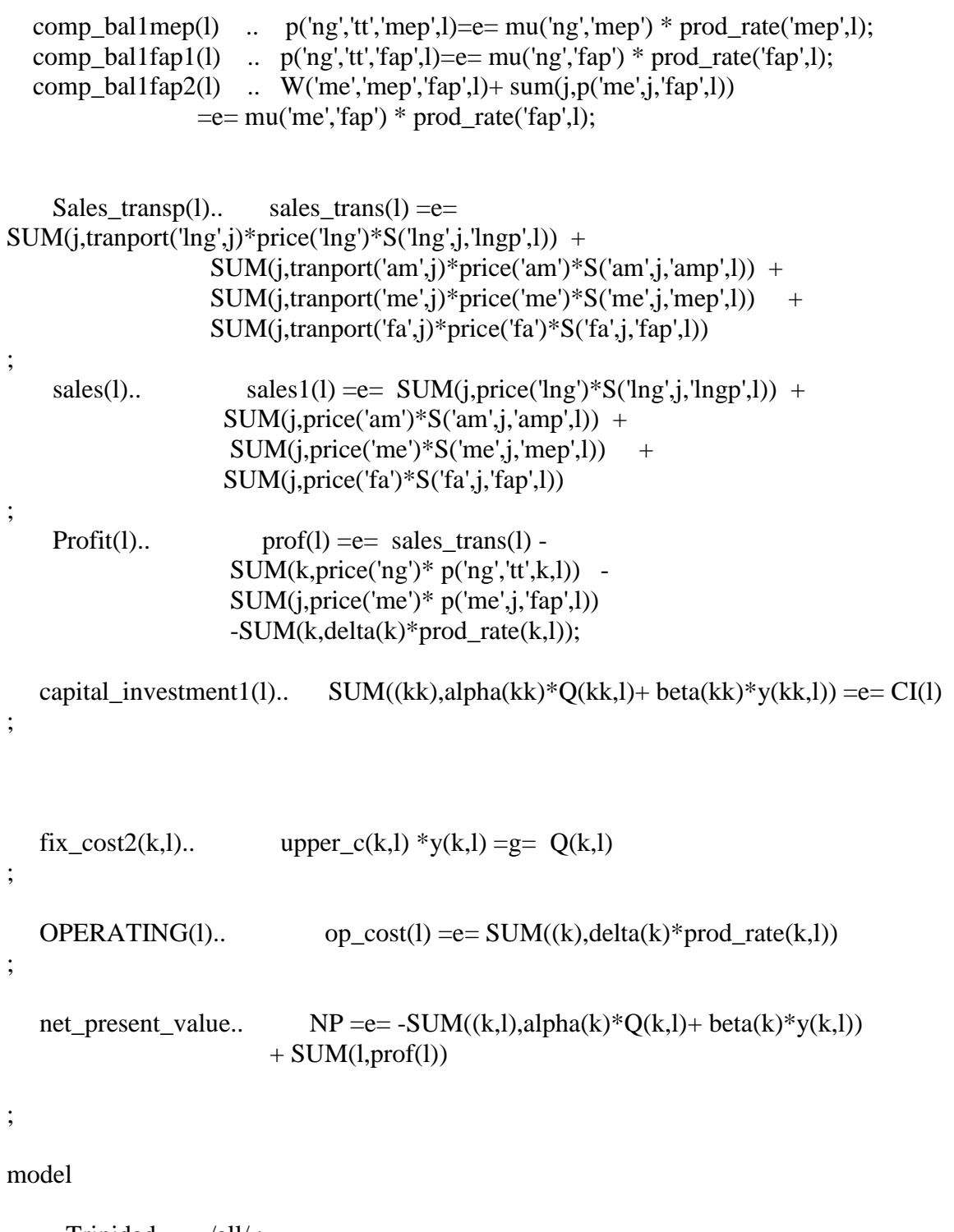

Trinidad /all/; trinidad.OPTFILE =  $1$ ;

solve

Trinidad using mip MAXIMIXING NP ;

# OPTION LIMROW = 100;

display w.l, np.l, dq.l, q.l, p.l, s.l, y.l, prof.l,op\_cost.l, prod\_rate.l,sales\_trans.l,sales1.l,  $CI.$